# Esame di Basi di Dati, Soluzione Appello del 05/06/2012

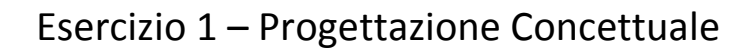

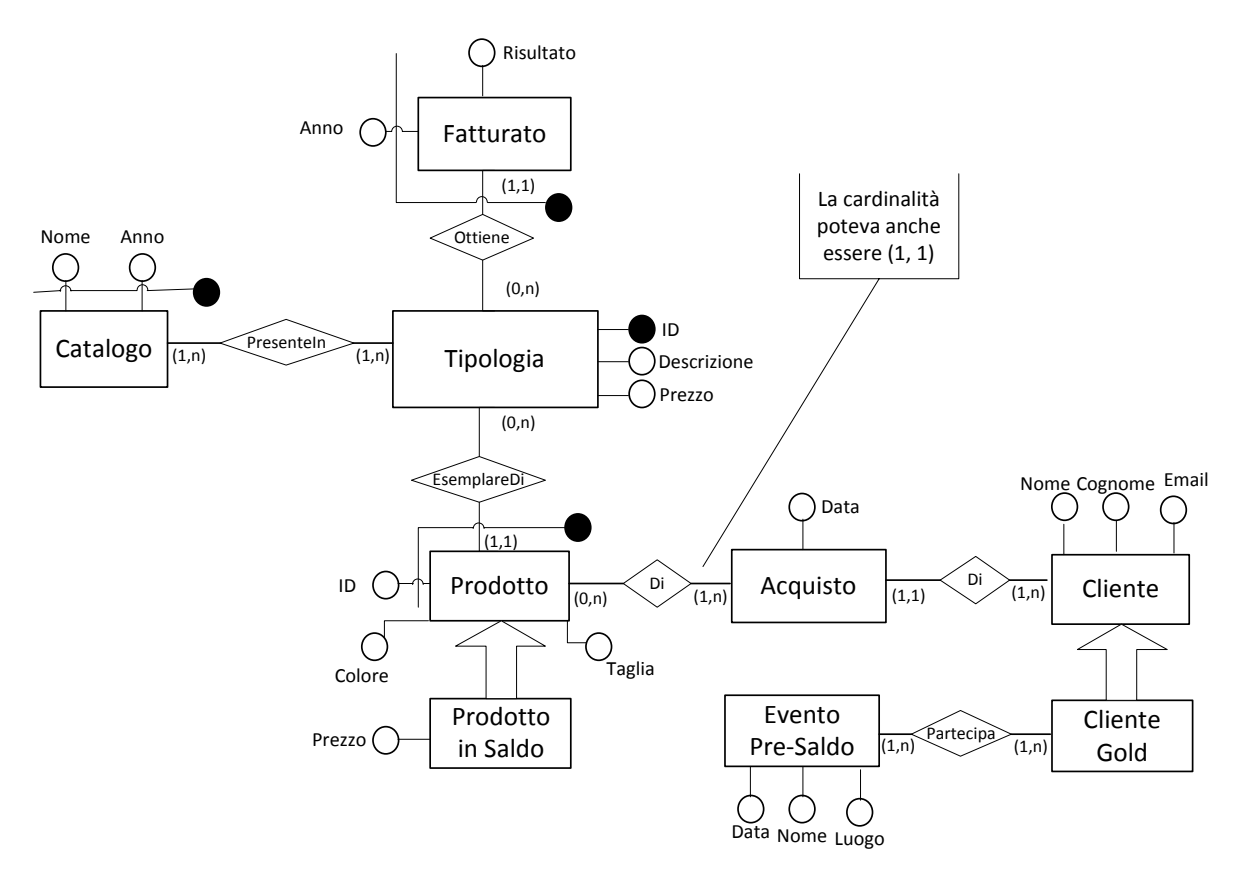

## Esercizio 2 – Progettazione Logica

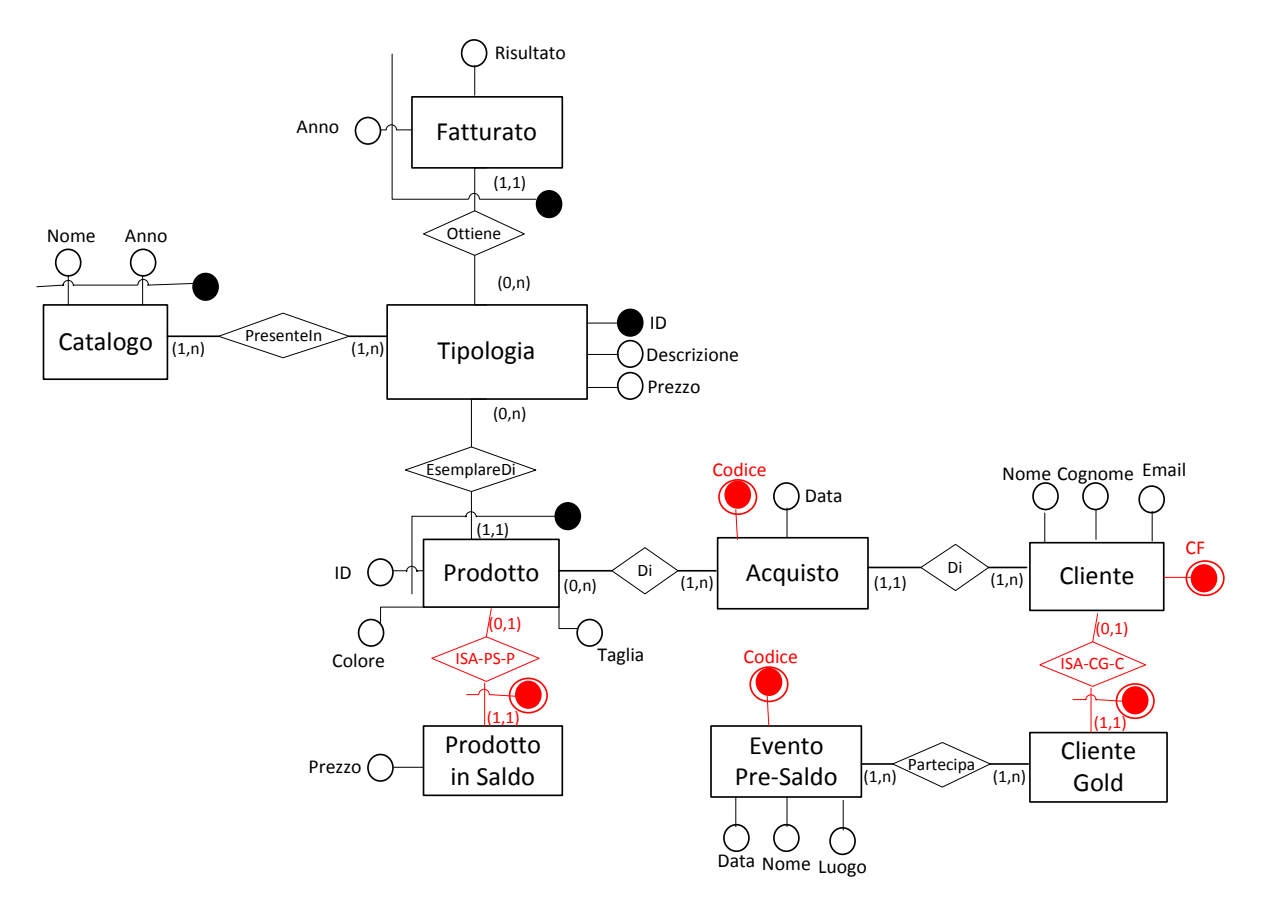

**\*\*\*\* Schema Logico \*\*\***

### **Tipologia** (ID, Descrizione, Prezzo)  $inclusion: Tipologia[ID] \subseteq Presenteln[Tipologia]$

#### **Fatturato** (Anno, Tipologia, Risultato)

foreign-key: Fatturato[Tipologia]  $\subseteq$  Tipologia[ID]

#### **Catalogo** (Nome, Anno)

inclusion: Catalogo[Nome, Anno] ⊆ PresenteIn[NomeCatalogo, AnnoCatalogo]

**Prodotto** (ID, Tipologia)

foreign key: Prodotto[Tipologia]  $\subseteq$  Tipologia[ID]

#### **ProdottoInSaldo** (ID, Tipologia)

foreign key: ProdottoInSaldo[ID, Tipologia] ⊆ Prodotto[ID, Tipologia]

**Acquisto** (Codice, Data, Cliente) foreign key: Acquisto[Cliente]  $\subseteq$  Cliente[CF]  $inclusion: Acquisto[Code] \subseteq Di[IDAcquisto]$ 

#### **Cliente** (CF, Nome, Cognome, Email)  $inclusion: Cliente[CF] \subseteq Acquisto[Cliente]$

**ClienteGold** (CF)

foreign key: ClienteGold[CF]  $\subseteq$  Cliente[CF]  $inclusion: ClienteGold[CF] \subseteq Partecipa[Cliente]$ 

**EventoPreSaldo** (Codice, Data, Nome, Luogo) inclusion: EventoPreSaldo[Codice] ⊆ Particepa[CodiceEvento]

#### **PresenteIn** (NomeCatalogo, AnnoCatalogo, IDTipologia)

foreign key: PresenteIn[NomeCatalogo, AnnoCatalogo] ⊆ Catalogo[Nome, Anno] foreign key: PresenteIn[IDTipologia]  $\subseteq$  Tipologia[ID]

#### **Di** (IDProdotto, TipologiaProdotto, IDAcquisto)

foreign key: Di[IDProdotto, TipologiaProdotto]  $\subseteq$  Prodotto[ID, Tipologia] foreign key: Di[IDAcquisto] ⊆ Acquisto[Codice]

**Partecipa**(Cliente, CodiceEvento)

foreign key: Partecipa[Cliente]  $\subseteq$  ClienteGold[CF] foreign key: Partecipa[CodiceEvento] ⊆ EventoPreSaldo[Codice]

### Esercizio 3 – Interrogazioni SQL

CANDIDATO(CF, Nome, Cognome)

PARTECIPA(CF, CODCONCORSO, Esito)

CONCORSO(CODCONCORSO, Descrizione, Anno)

1) Scrivere un'interrogazione SQL che restituisca Nome e Cognome dei candidati che hanno partecipato a TUTTI i concorsi "Banca di Italia" a partire dal 2000.

SELECT DISTINCT Nome, Cognome FROM CANDIDATO C WHERE NOT EXISTS ( (SELECT CODCONCORSO FROM CONCORSO WHERE Descrizione='Banca d'Italia' AND Anno > 2000) EXCEPT (SELECT CODCONCORSO FROM PARTECIPA P WHERE  $P.CF = C.CF$ ));

2) Scrivere un'interrogazione SQL che restituisca i CF dei candidati che hanno fatto il maggior numero di concorsi nel periodo 2000- 2011con esito="positivo".

CREATE VIEW ConcorsiPerCandidato AS SELECT CF, COUNT(\*) AS NumConcorsi FROM PARTECIPA P, CONCORSO C WHERE P.CODCONCORSO = C.CODCONCORSO AND C.ANNO >= 2000 AND C.ANNO <= 2011 AND P.Esito='positivo' GROUP BY CF;

SELECT CF FROM ConcorsiPerCandidato C WHERE C.NumConcorsi = (SELECT MAX(NumConcorsi) FROM ConcorsiPerCandidato);